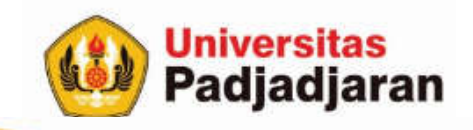

# **RECORD & ARRAY OF RECORD**

Mira Suryani, S.Pd., M.Kom

S-1 Teknik Informatika Jatinangor, 29 November 2018

From West Java for Indonesia to the World through SDGs

www.unpad.ac.id

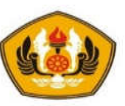

# Tujuan

- Mahasiswa mampu memahami tentang tipe data record / structure
- Mampu membuat program yang terstruktur dan modular menggunakan fungsi dengan melewatkan data berupa record / structure.

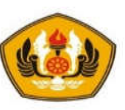

# Pokok Bahasan

- Record
- Array of Record

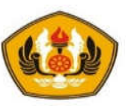

# Record / Structure

};

- Record adalah suatu tipe data bentukan yang merupakan kumpulan dari atribut-atribut suatu objek.
- Pada record tipe elemen bisa berbeda-beda tidak seperti array yang mengharuskan mempunyai tipe elemen yang sama.

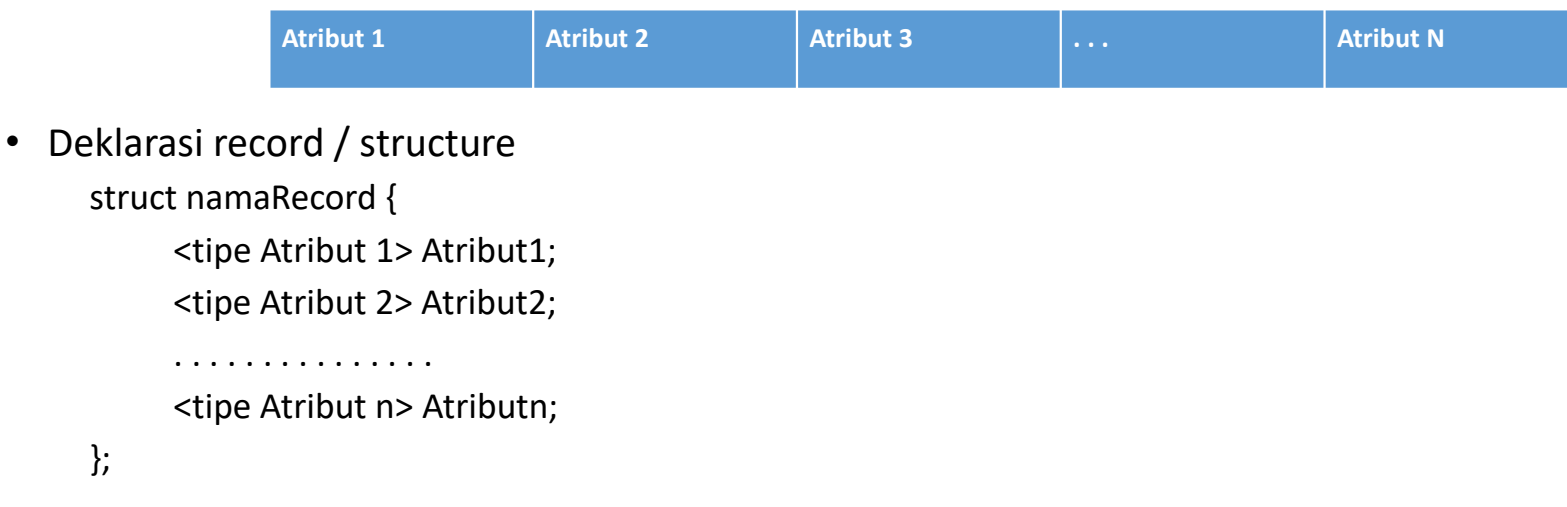

• Cara mengakses variabel di dalam record/struct adalah dengan operator dot (.).

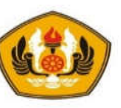

### Contoh:

- Akan dibuat sebuah program untuk mengelola koordinat kartesius yang memiliki koordinat (absis, ordinat).
- Program akan dipecah menjadi input, proses dan output.
- Struktur data yang digunakan adalah tipe record.
- A, B, C, D, T adalah titik-titik yang ada dalam koordinat kartesian
- T merupakan titik tengah dari 2 titik A dan B,
- C merupakan titik hasil dari pencerminan titik A terhadap sumbu X
- D merupakan titik hasil dari pencerminan

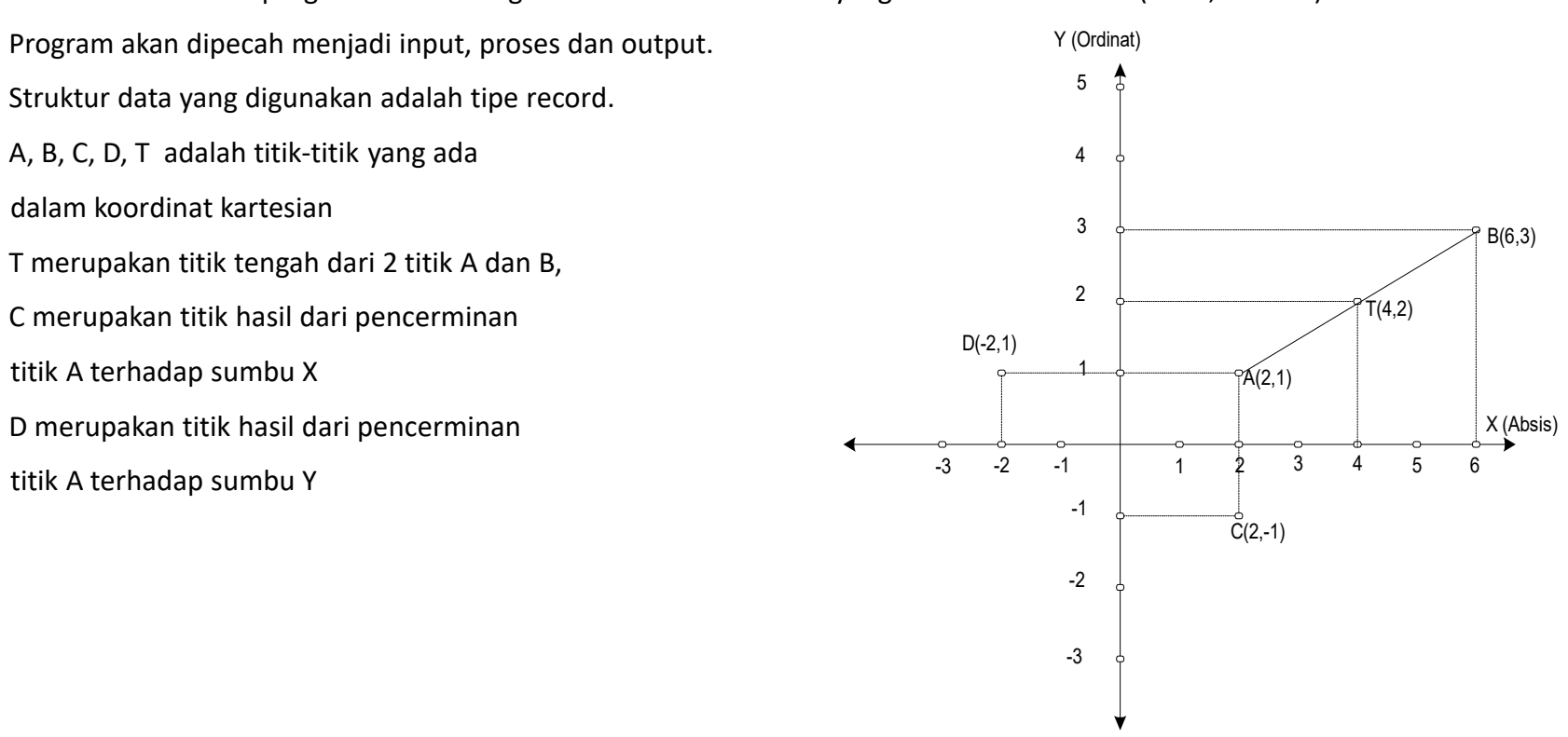

```
struct koordinat {
     float absis;
     float ordinat;
\vert \cdot \ranglevoid getPoint( koordinat& ttk){
    cout<<"Masukkan absis = ";cin >> ttk.absis;
    cout<<"Masukkan ordinat = ";cin >> ttk.ordinat;
}
void printPoint( koordinat ttk){
    cout<< "("<<ttk.absis<<","<< ttk.ordinat<<")"<<endl;
}
\lceil \text{main}() \rceilkoordinat a,b;
    cout << "Input Titik a "<<endl; getPoint(a);
    cout << "Input Titik b "<<endl; getPoint(b);
    cout \lt\lt "Titik a = "; printPoint(a);
    cout \langle\langle "Titik b = "; printPoint(b);
```
}

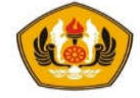

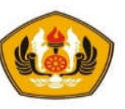

#### Waktu : konversi waktu

```
struct waktu {
    int jam;
    int menit;
    int detik;
};
void getWaktu(waktu& wkt) {
 cout<<"Masukkan jam = ";cin >> wkt.jam;
 cout<<"Masukkan menit = ";cin >> wkt.menit;
 cout<<"Masukkan detik = ";cin >> wkt.detik;
}
void printWaktu( waktu wkt) {
 cout << wkt.jam << ":"<< wkt.menit << ":" << wkt.detik ; 
}
int cariJumlahDetik(waktu wkt){ // Jadikan void ??
   return (wkt.jam * 3600 + wkt.menit*60 + wkt.detik);
}
void konversiWaktu(int jDetik, waktu& wkt){ // Jadikan fungsi??
        int sisa;
        wkt.jam = jDetik / 3600;
        sisa = iDetik % 3600;
        wkt.menit = sisa / 60;
        wkt.detik = sisa % 60;
}
```
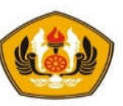

# Array of Record

• Elemen array dapat juga digunakan untuk data yang bertipe terstruktur (record).

Caranya :

- 1. membuat tipe nama record / structure
- 2. membuat nama alias tipe array yang elemennya record/struct
- 3. deklarasikan variable-variabel yang mengacu pada nama tipe alias array.

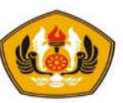

### Contoh deklarasi array of record

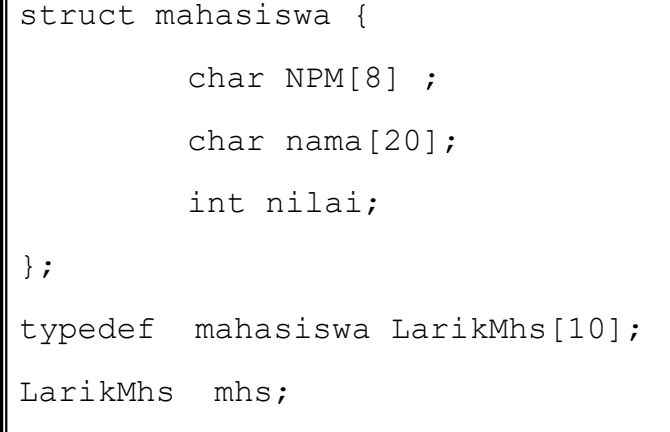

• Misalkan akan dibuat 3 buah fungsi untuk menentukan ukuran dari array, input data dan pencetakan data dengan header sbb :

```
void banyakData(int& n);
```
- void inputMahasiswa (LarikMhs& Mhs, int n);
- void cetakMahasiswa (LarikMhs Mhs, int n);

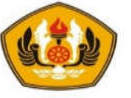

```
void banyakData(int& n);
void inputMahasiswa (LarikMhs& Mhs, int n);
void cetakMahasiswa(LarikMhs Mhs, int n);
main(){
    LarikMhs mhs;
    int n;
   banyakData(n);
    inputMahasiswa(mhs,n);
    cetakMahasiswa(mhs,n);
    getch();
}
void banyakData(int& n){ // Input banyak data
   cout<<"Banyak data : "; cin>>n;
}
void inputMahasiswa (LarikMhs& Mhs, int n) {
   for (int i=0; i\leq n; i++) {
        cout<<"masukan data mahasiswa ke- "<<(i+1)<<endl;
        cout<<"NPM : "; cin>>Mhs[i].NPM;
        cout<<"Nama : "; cin>>Mhs[i].nama;
        cout<<"Nilai : "; cin>>Mhs[i].nilai;
   }
}
void cetakMahasiswa(LarikMhs Mhs, int n){
   cout<<"PENCETAKAN DATA MAHASISWA "<<endl;
   for (int i=0; i\leq n; i++) {
        cout<<Mhs[i].NPM<<"|"<<Mhs[i].nama<<"|"<<Mhs[i].nilai<<endl;
   }
}
```
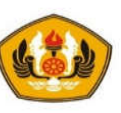

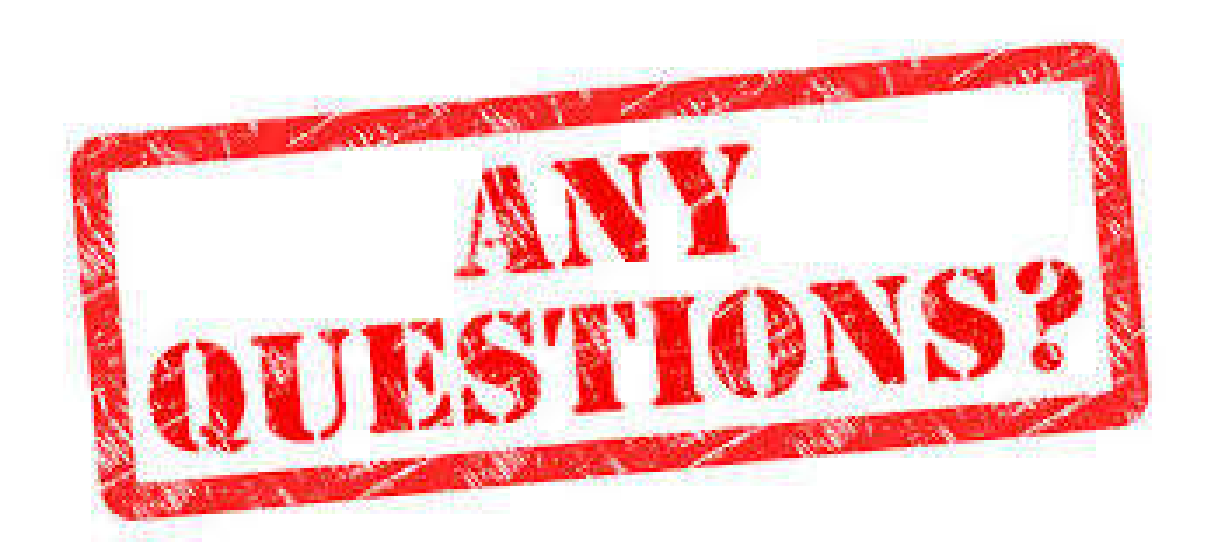

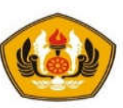

# **Sesi Berakhir TERIMA KASIH**